## OpenAI Gym

Oier Eguiazabal & David Max

#### Reinforced Learning

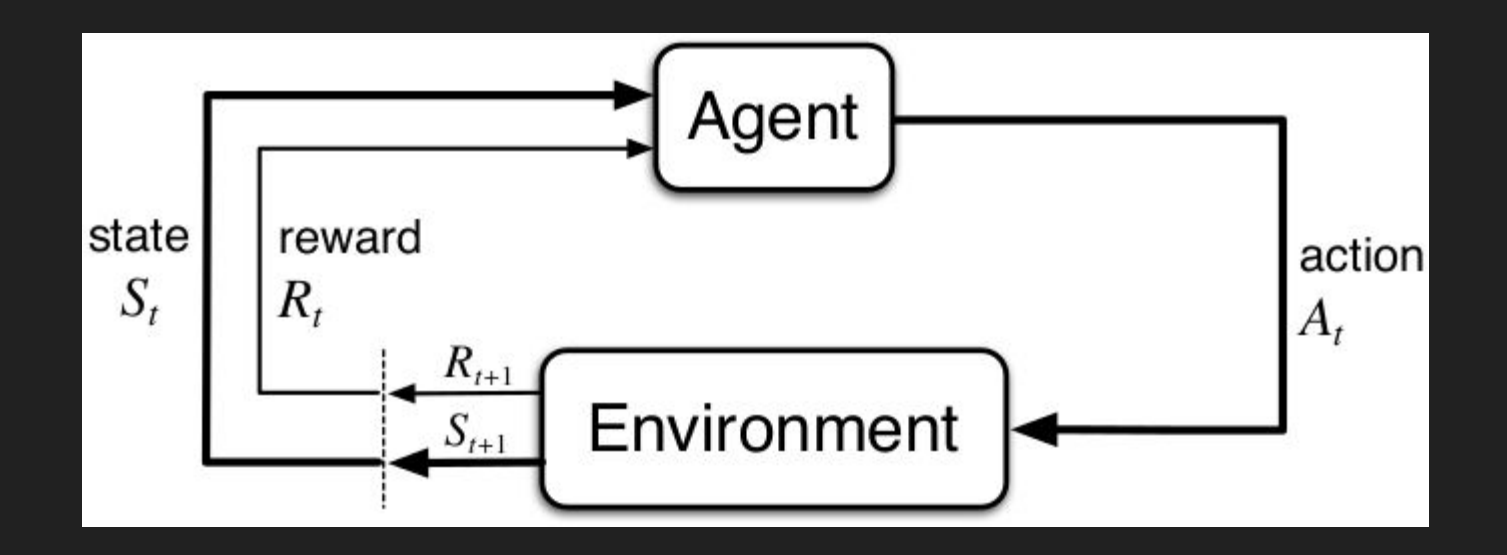

### What's OpenAI Gym?

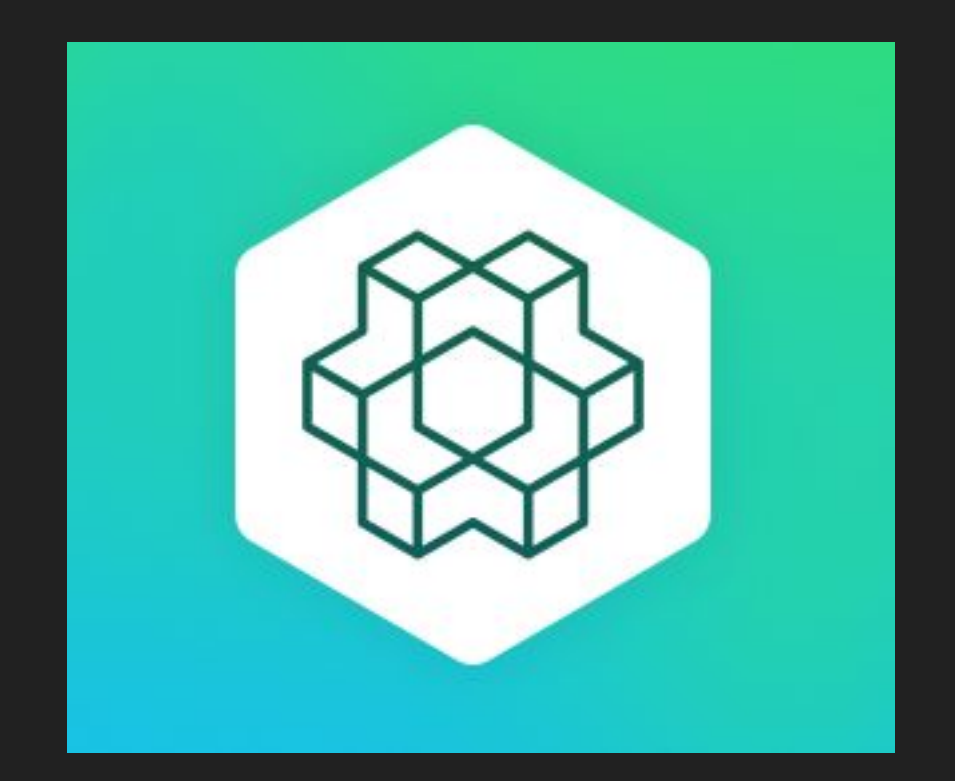

#### How to install OpenAI Gym

• Python3, numpy and python3-pip.

sudo apt-get install -v python3-numpy python3-dev python3pip cmake zlib1g-dev libjpeg-dev xvfb libav-tools xorg-dev python-opengl libboost-all-dev libsdl2-dev swig

• Also install github, and clone repository + install toolkit.

```
cd \simgit clone https://github.com/openai/gym.git
cd gym
sudo pip3 install -e '.[all]'
```
• Start programming.

#### How to use OpenAI Gym

- Python editor  $+$  import gym & numpy.
- Create and initialize environment.

 $env = gym.make("Taxi-v2")$ env.reset()

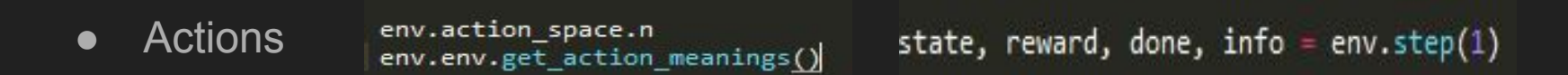

• Evaluate agents performance  $\longrightarrow$  Compare to random. state, reward, done,  $info = env.setep(env.action space.sample())$ 

#### How to use OpenAI Gym

• Simple loop to solve the environment:

```
state = env.reset()counter = 0reward = Nonewhile reward != 20:
    state, reward, done, info = env.step(env.action space.sample())
    counter \pm = 1print(counter)
```
- $\bullet$  2000+ steps
- $\bullet$  In order to maximize the reward  $\overline{\phantom{a}}$  Q learning algorithm

#### How to use OpenAI Gym

• The agent will have memory, based on Q action table value.

```
for episode in range(1, 251):
   done = FalseG, reward = 0,0state = env.reset()while done != True:
            action = np.arange(Q[state]) #1state2, reward, done, info = env.step(action) #2
            Q[state, action] += alpha * (reward + np.max(Q[state2]) - Q[state, action]) #36 + reward
            state \equiv state2
            env.render()
    if episode % 50 == 0:
       print('Episode {} Total Reward: {}'.format(episode, G))
```
• Solves 250 environments.

#### **Conclusions**

• The field of reinforcement learning is rapidly expanding with new and better methods for solving environments.

• Reinforcement learning will play an important role in the future of AI.

# Questions?